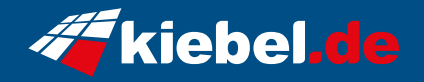

## **Gamer-PC Elite 14 pro**

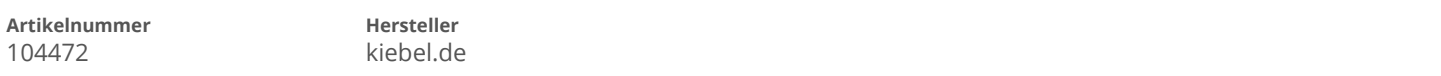

## **Angaben zum Energieverbrauch**

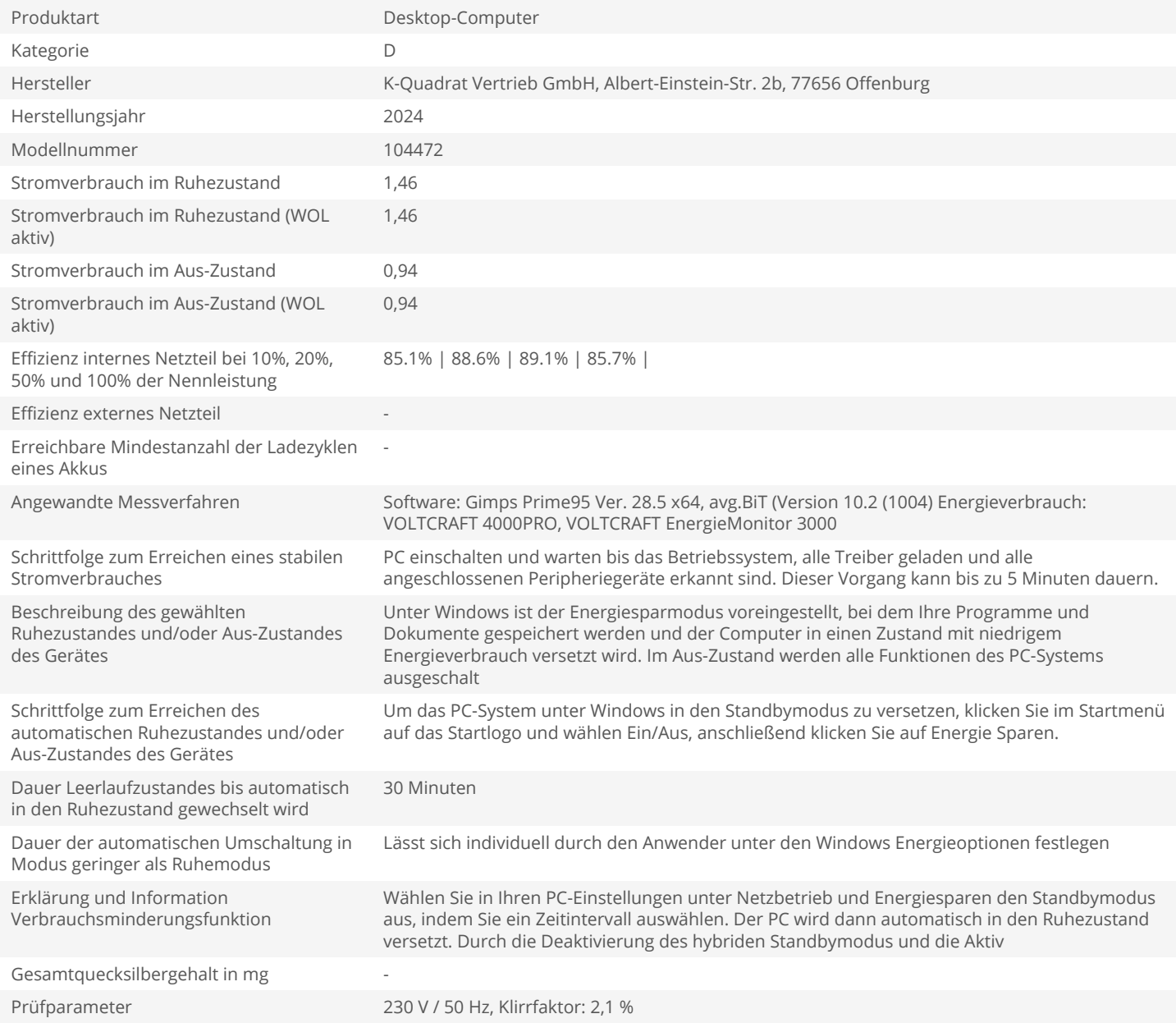